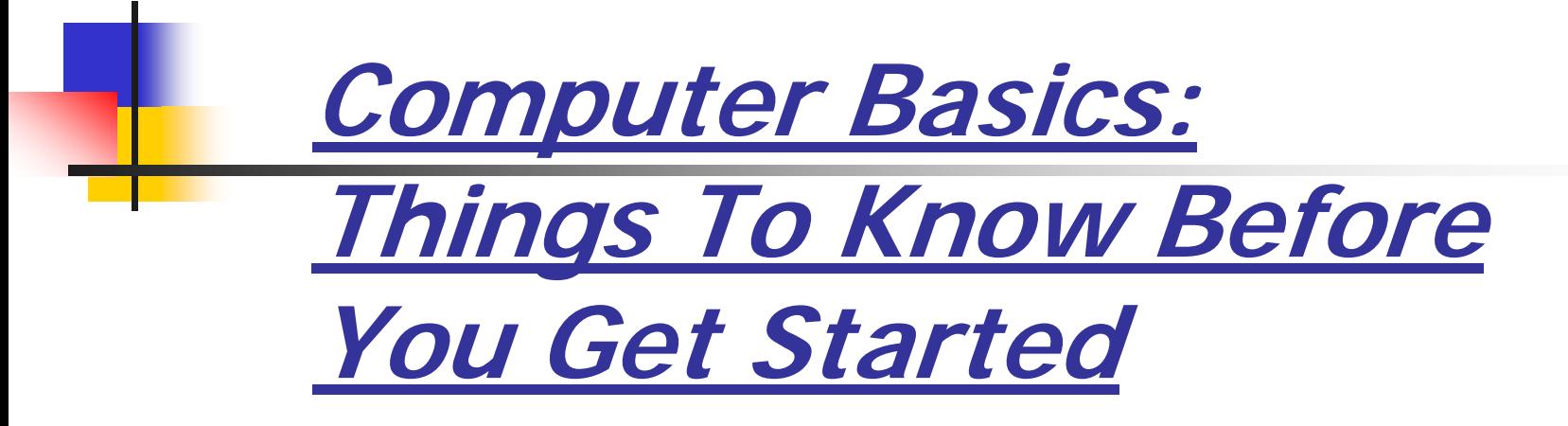

[www.computerscienceexpertise.com](http://www.computerscienceexpertise.com/)

Towards QUALITY LITERACY FOR ALL

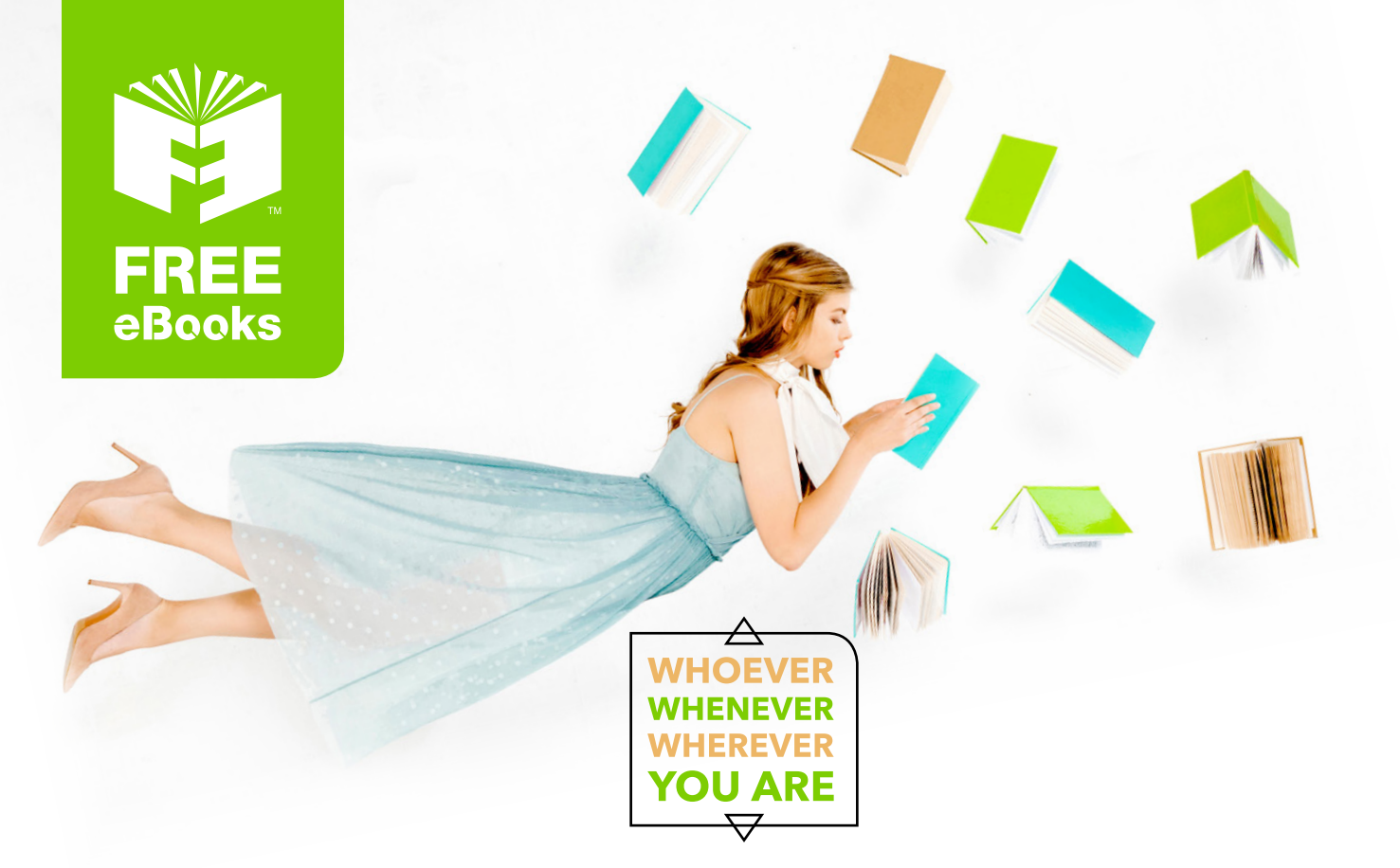

# **INSTANTLY DOWNLOAD THESE MASSIVE** BOOK BUNDLES

**CLICK ANY BELOW TO ENJOY NOW** 

#### 3 AUDIOBOOK COLLECTIONS

Classic AudioBooks Vol 1 - Classic AudioBooks Vol 2 - Classic AudioBooks Kids

#### 6 BOOK COLLECTIONS

Mystery • Academic • Classics • Business Sci-Fi Romance

www.Free-eBooks.net

### **Nou don't have to know a lot about a** computer to use one.

### **Service Service** ■ There are no keys you can press that will destroy the machine or your files.

**Service Service**  $\blacksquare$  It helps to know how to type, but it's not necessary.

**Service Service** ■ Know how to take care of your computer and disks, and then do it. **\***Note: some speakers and paperclip holders have magnets, don't store floppy disks next to them or they can be damaged or erased.

#### **Service Service Learn in your spare time, not just** before a deadline.

### **Service Service • Master the basics before trying the** fancy stuff.

#### **Service Service Remember to save your work often**

■ Deleting something doesn't necessarily mean it's really gone. **\***Note: deleting a file simply saves it to your recycle bin (garbage can) until it's emptied, also many programs have an undo button if you accidentally delete something, and some programs (including certain e-mail programs) automatically saves a copy of your work when a machine crashes (freezes).

**Service Service** ■ Stay calm. If something isn't working correctly or has gone wrong, step back, take a moment to collect your thoughts before you go back to the computer. Things will usually look up if you are no longer working to overcome your frustration. If you have accidentally deleted something important,

**Service Service** ■ Stay calm. If something isn't working correctly or has gone wrong, step back, take a moment to collect your thoughts before you go back to the computer. Things will usually look up if you are no longer working to overcome your frustration. If you have accidentally deleted something important,

**Keep your computer workspace as** comfortable and ergonomic possible. \*Note: Stress is increased by tension headaches and muscle aches. Make sure your screen is straight in front of you, keep the keyboard and your chair at the proper elevation for your height, and if possible take short breaks when working long time periods on the computer.

**Service Service People learn at different rates. Just** because some people you know have mastered the fine points while you're still having difficulty with the basics doesn't mean they're smarter than you are. Work at your own pace and let the rest of the world take care of itself.

 $\mathcal{L}^{\text{max}}_{\text{max}}$  It's perfectly normal to be intimidated or uneasy about computers at first. They are complex devices, but remember they are just another tool like your television or car. You don't need to be a mechanic to drive a car. With continued use, you will find computers are not very mysterious or scary. You can master them with practice.

**Remember, you are smarter than any** computer. Your brain at rest is far more powerful than the most advanced computer working at its full capacity. Computers can't do most of the mental tasks you take for granted, including intuition, independent learning, associative memory, creativity, dedication, emotion and flexibility.

### **IF In the words of noted humorous** author, Douglas Adams, "Don't Panic". Keep your temper, remain calm, and don't let the learning process become overly stressful.

### **Service Service Exeryone who uses computers was** once a beginner too.

This book was distributed courtesy of:

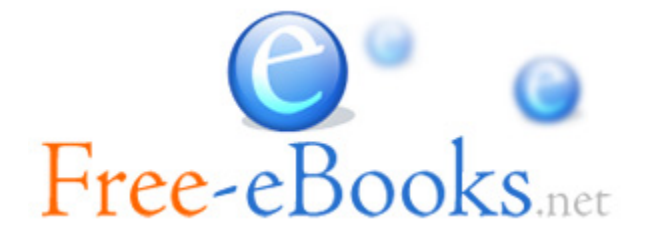

#### For your own Unlimited Reading and FREE eBooks today, visit: [http://www.Free-eBooks.net](http://www.free-ebooks.net/)

*Share this eBook with anyone and everyone automatically by selecting any of options below:*

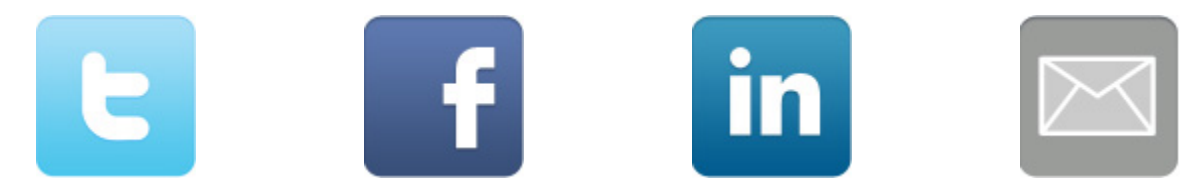

To show your appreciation to the author and help others have wonderful reading experiences and find helpful information too, we'd be very grateful if you'd kindly [post your comments for this book here.](http://www.free-ebooks.net/ebook/Computer-Basics/review)

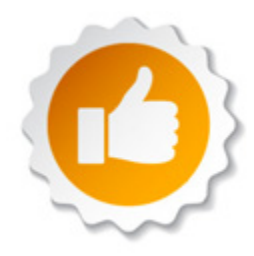

#### **COPYRIGHT INFORMATION**

Free-eBooks.net respects the intellectual property of others. When a book's copyright owner submits their work to Free-eBooks.net, they are granting us permission to distribute such material. Unless otherwise stated in this book, this permission is not passed onto others. As such, redistributing this book without the copyright owner's permission can constitute copyright infringement. If you believe that your work has been used in a manner that constitutes copyright infringement, please follow our Notice and Procedure for Making Claims of Copyright Infringement as seen in our Terms of Service here:

<http://www.free-ebooks.net/tos.html>

# **STOP DREAMING AND BECOME AN AUTHOR YOURSELF TODAY!**

# It's Free, Easy and Fun!

At our sister website, Foboko.com, we provide you with a free 'Social Publishing Wizard' which guides you every step of the eBook creation/writing<br>process and let's your friends or the entire community help along the way!

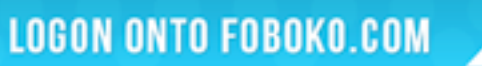

FOBOKO

and get your story told!

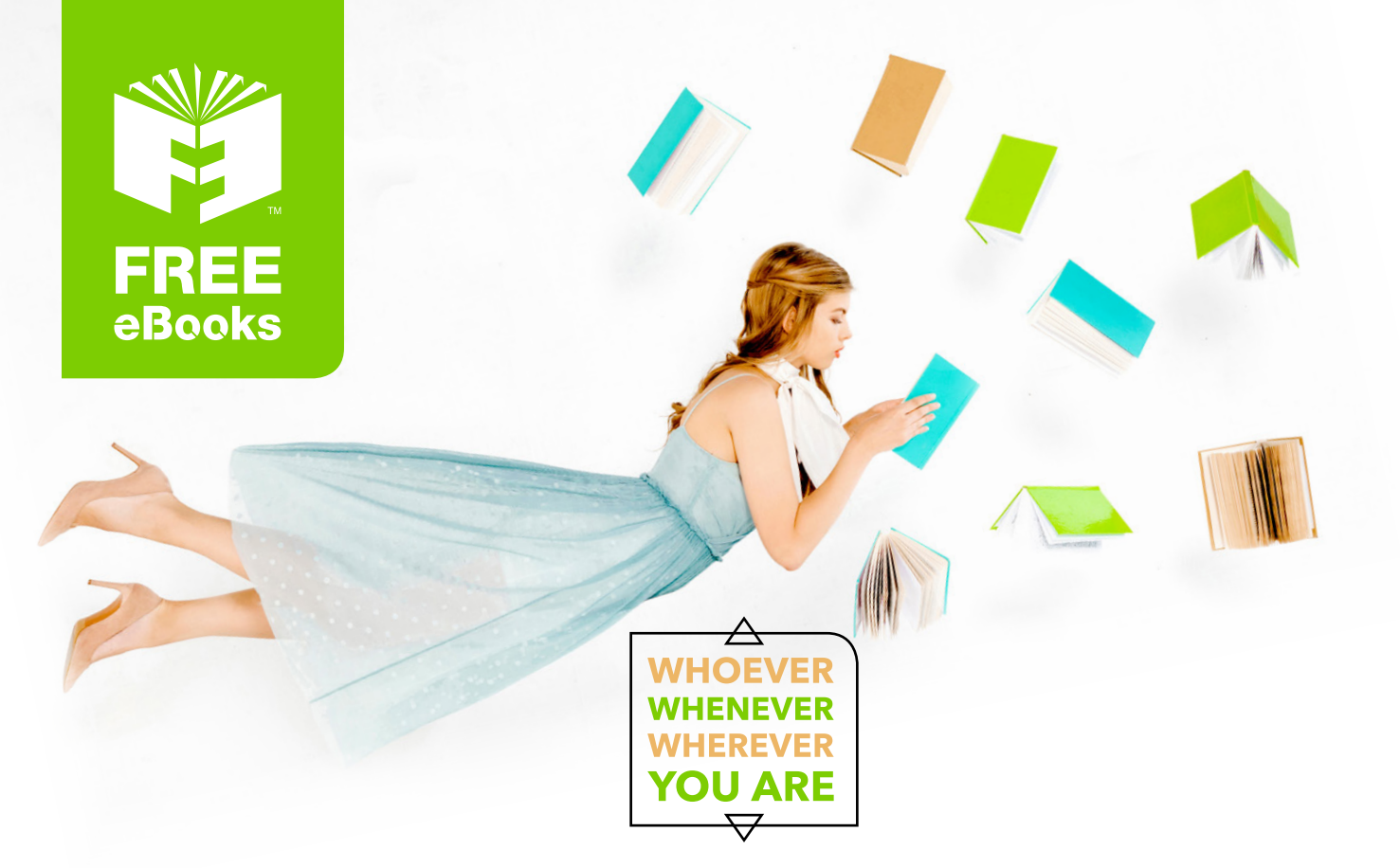

# **INSTANTLY DOWNLOAD THESE MASSIVE** BOOK BUNDLES

**CLICK ANY BELOW TO ENJOY NOW** 

#### 3 AUDIOBOOK COLLECTIONS

Classic AudioBooks Vol 1 - Classic AudioBooks Vol 2 - Classic AudioBooks Kids

#### 6 BOOK COLLECTIONS

Mystery • Academic • Classics • Business Sci-Fi Romance

www.Free-eBooks.net